## **schema.org TechArticle**

## [Thing](http://www.schema.org/Thing) > [CreativeWork](http://www.schema.org/CreativeWork) > [Article](http://www.schema.org/Article) > **TechArticle**

A technical article - Example: How-to (task) topics, step-by-step, procedural troubleshooting, specifications, etc.

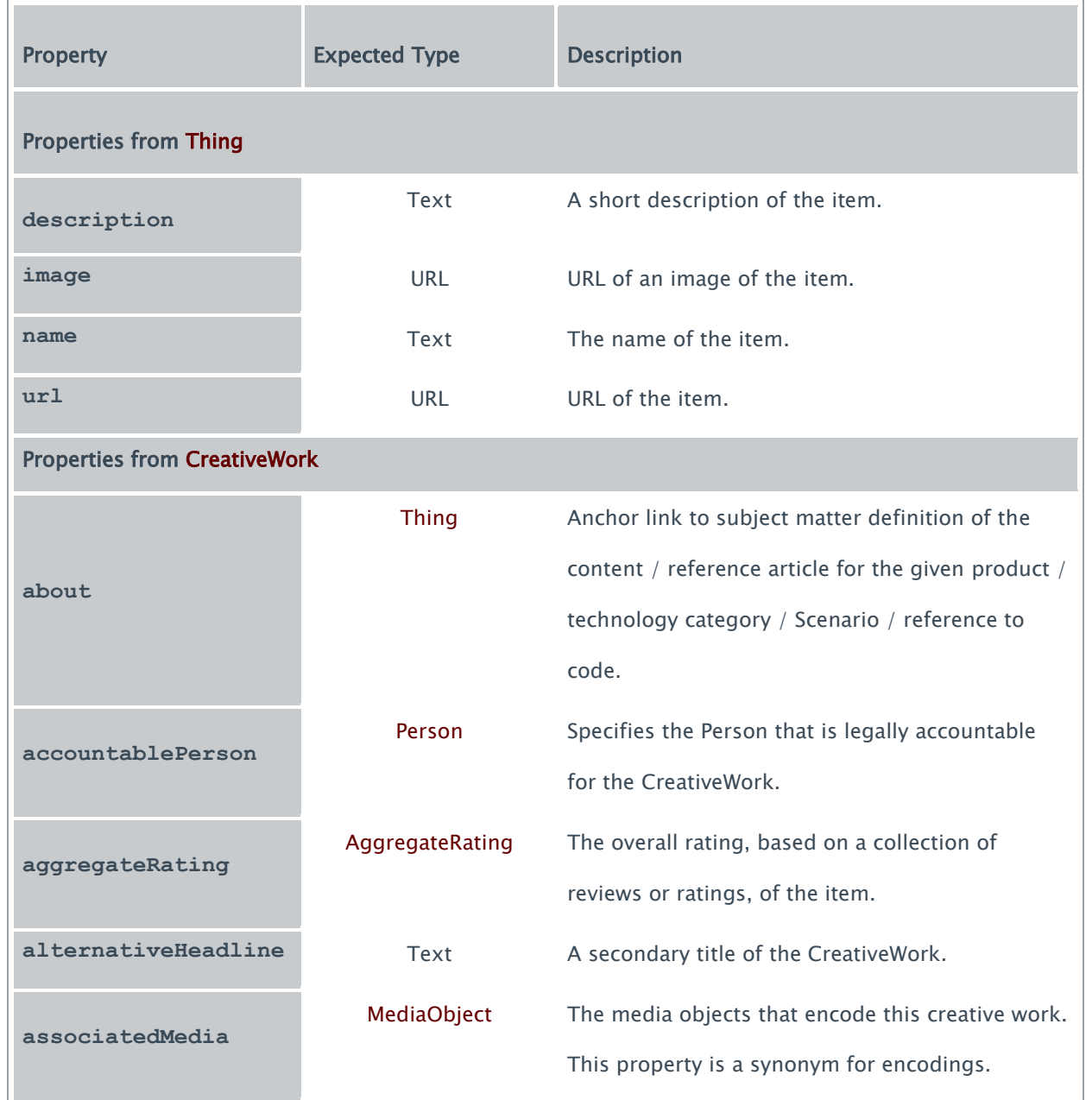

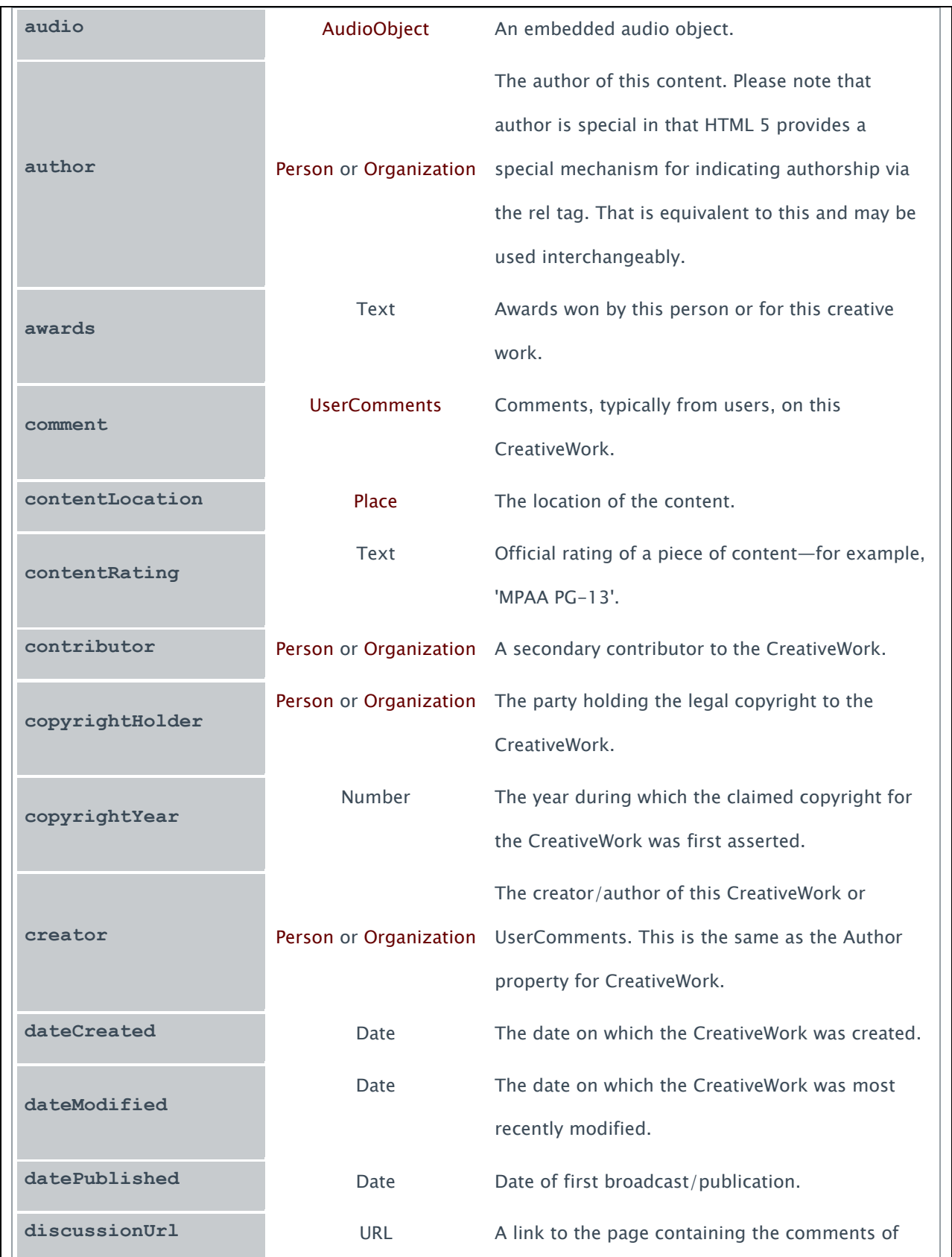

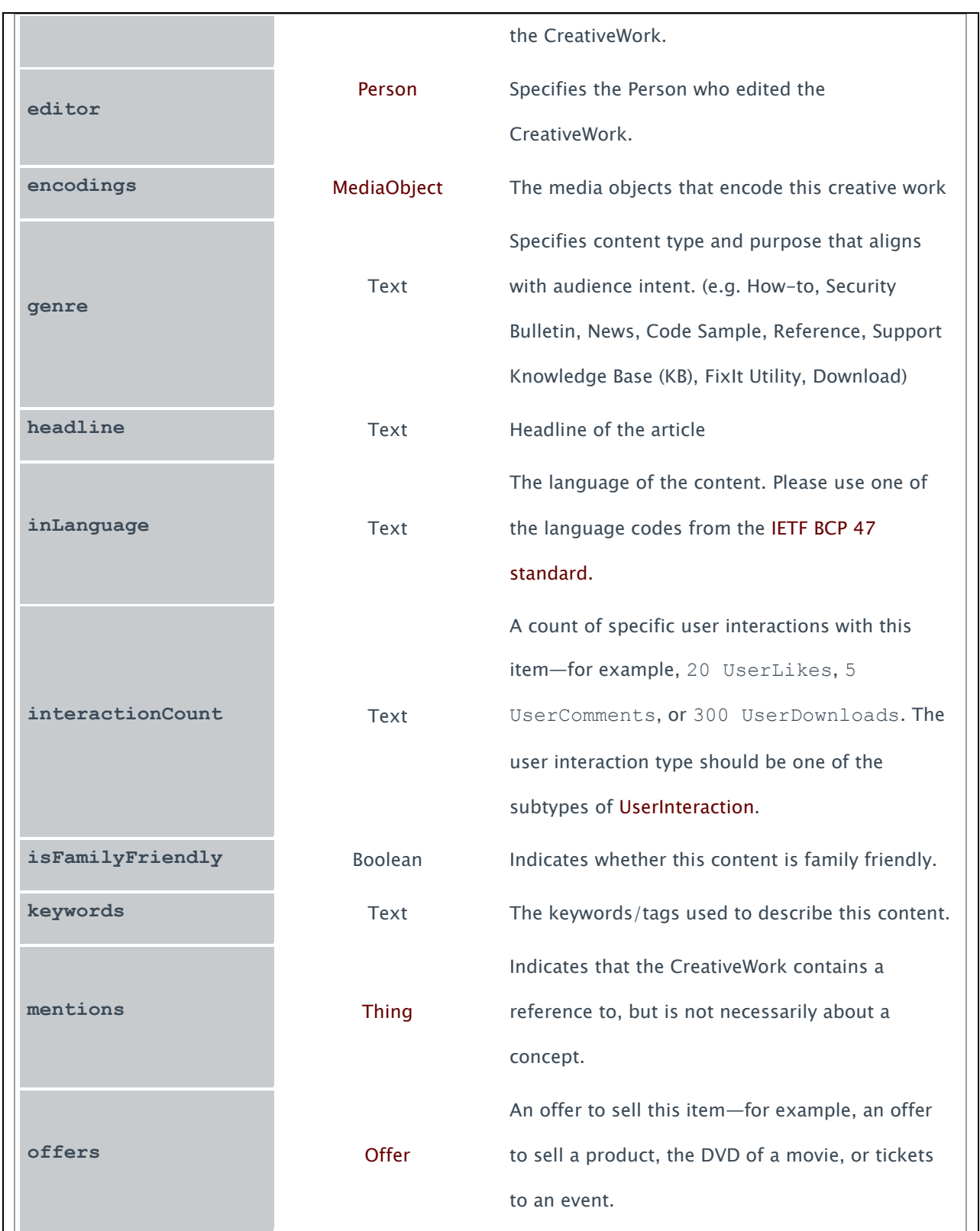

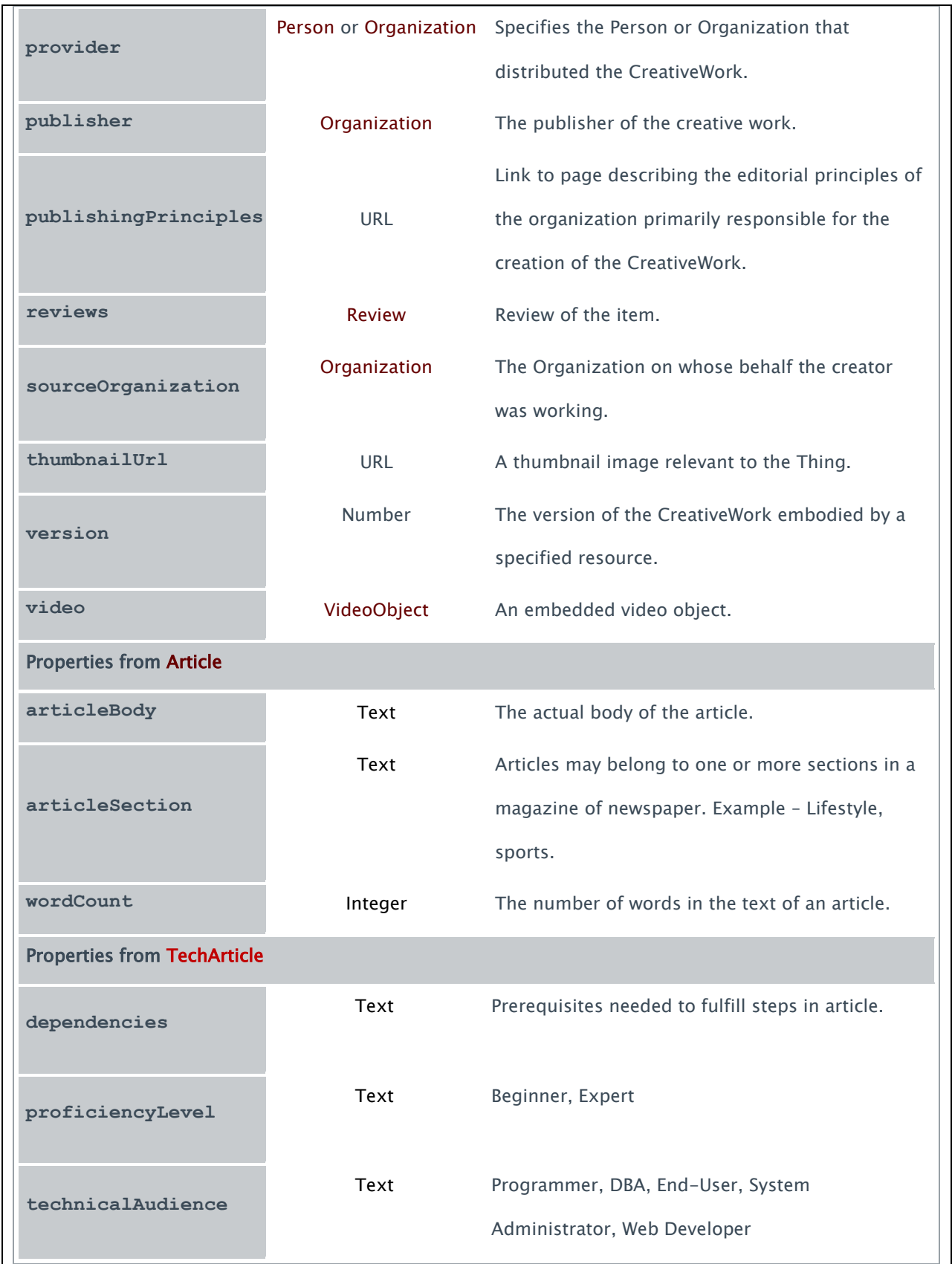

## **TechArticle Example 1**

```
<html itemscope itemtype=http://schema.org/TechArticle
xmlns="http://www.w3.org/1999/xhtml">
   <head>
     <meta name="Description" itemprop="description" content="Summary: Learn to use the 
SharePoint Foundation 2010 managed client object model to write applications that are 
based on the .NET Framework and access SharePoint content from clients without installing 
code on the server that runs SharePoint Foundation 2010."
            xmlns:c="urn:msdn-com:mtps/2004/1/common" xmlns="http://www.w3.org/1999/xhtml"
/>
     <meta name="keywords" itemprop="keywords" content="object model [SharePoint 
2010],client object model in sharepoint 2010,sharepoint 2010 object model,sharepoint 
client object model,client object model in sharepoint 2010,sharepoint 2010 object 
model,sharepoint client object model"
             xmlns="http://www.w3.org/1999/xhtml" />
     <meta name="Ms.Locale" itemprop="inLanguage" content="en-us" />
     <link rel="canonical" itemprop="url" href="http://msdn.microsoft.com/en-
us/library/ee857094.aspx"
         xmlns="http://www.w3.org/1999/xhtml" />
     <meta name="DCSext.Role" itemprop="technicalAudience" content="web developers" />
     <meta itemprop="genre" content="How-to"/>
   </head>
   <body>
     <div itemprop="about" itemscope itemtype="http://schema.org/Product">
       <p>
         <strong>Applies to:</strong>
         <span itemprop="name">SharePoint Foundation 2010</span>
      \langle/p>
          <meta itemprop="model" content="2010"/>
          <meta itemprop="currentModel" content="2010"/>
     </div>
     <div itemprop="author" itemscope itemtype="http://schema.org/Person">
       <p>
        <strong>Provided by:</strong> <span itemprop="givenName">Eric</span> <span
itemprop="familyName">
          White
         </span>, <span itemprop="worksFor">Microsoft Corporation</span>
      \langle/p>
     </div>
     <span itemprop="about" itemscope itemtype="http://schema.org/CreativeWork">
 <meta itemprop="name" content="SharePoint - Development and Programming"/>
 <meta itemprop="url" content="http://msdn.microsoft.com/en-
us/sharepoint/aa905688.aspx"/>
     </span>
     <h1 class="heading" itemprop="articleSection">
       Overview
    \langle/h1>
```

```
 <div id="section99" class="section">
       ...
     </div>
     ...
     <a id="SP2010ClientOM_Creating_Populating_List"></a>
     <h1 class="heading" itemprop="articleSection">
       Creating and Populating a List
    \langle/h1>
     <div id="section601" class="section">
       <p>
         The following example creates a list, and adds some fields and several items to
         it.
      \langle/p>
       <div class="codeSnippetContainer" itemscope itemtype="http://schema.org/Code"
xmlns="http://www.w3.org/1999/xhtml">
         <div class="codeSnippetContainerTabs">
           <div class="codeSnippetContainerTab codeSnippetContainerTabSingle"
itemprop="programmingLanguage" dir="ltr">
             <a>C#</a>
           </div>
           <meta itemprop="name" content=" Creating and Populating a List" />
           <meta itemprop="targetProduct" content="SharePoint Foundation 2010" />
         </div>
         <div class="codeSnippetContainerCodeContainer">
           <div class="codeSnippetToolBar">
             <div class="codeSnippetToolBarText">
               <a name="CodeSnippetCopyLink" title="Copy to clipboard."
href="javascript:CodeSnippet_CopyCode('CodeSnippetContainerCode_cd850452-d551-431d-b0d9-
d6dc46b73eed');">
                 Copy
              \langlea>
             </div>
           </div>
           <div id="CodeSnippetContainerCode_cd850452-d551-431d-b0d9-d6dc46b73eed"
class="codeSnippetContainerCode"
              itemprop="codeSample" content="snippet" dir="ltr">
             <div style="color: Black;">
               <pre>
                <span style="color: Blue;">using</span> System;
                 <span style="color: Blue;">using</span> Microsoft.SharePoint.Client;
                 <span style="color: Blue;">class</span> Program
\{ <span style="color: Blue;">static</span> <span style="color: 
Blue;">void</span> Main()
\{ ClientContext clientContext =
                 <span style="color: Blue;">new</span> ClientContext(<span style="color: 
#A31515;">"http://intranet.contoso.com"</span>);
                Web site = clientContext.Web;
                 <span style="color: Green;">// Create a list.</span>
                 ListCreationInformation listCreationInfo =
                 <span style="color: Blue;">new</span> ListCreationInformation();
```

```
 listCreationInfo.Title = <span style="color: #A31515;">"Client API Test 
List"</span>;
                 listCreationInfo.TemplateType = (<span style="color: 
Blue;">int</span>)ListTemplateType.GenericList;
                 List list = site.Lists.Add(listCreationInfo);
                 <span style="color: Green;">// Add fields to the list.</span>
                 Field field1 = list.Fields.AddFieldAsXml(
                 <span style="color: #A31515;">
                 @"<Field Type='Choice' DisplayName='Category' Format='Dropdown'&gt;
                 <Default&gt;Specification&lt;/Default&gt; &lt;CHOICES&gt;
< CHOICE&gt; Specification&lt; / CHOICE&gt;
                 <:CHOICE>:Development<:/CHOICE>:
&dt:CHOICE>gt:Test&dt:/CHOICE>gt: &dt:CHOICE>gt:Documentation&dt:/CHOICE>gt:
                 </CHOICES&gt; &lt;/Field&gt;"
                 </span>,
                 <span style="color: Blue;">true</span>, AddFieldOptions.DefaultValue);
                 Field field2 = list.Fields.AddFieldAsXml(
                <span style="color: #A31515;">@"&lt;Field Type='Number'
DisplayName='Estimate'/>"</span>,
                 <span style="color: Blue;">true</span>, AddFieldOptions.DefaultValue);
                 <span style="color: Green;">// Add some data.</span>
                 ListItemCreationInformation itemCreateInfo =
                 <span style="color: Blue;">new</span> ListItemCreationInformation();
                 ListItem listItem = list.AddItem(itemCreateInfo);
                 listItem[<span style="color: #A31515;">"Title"</span>] = <span
style="color: #A31515;">
                   "Write
                   specs for user interface."
                 </span>;
                 listItem[<span style="color: #A31515;">"Category"</span>] = <span
style="color: #A31515;">"Specification"</span>;
                 listItem[<span style="color: #A31515;">"Estimate"</span>] = <span
style="color: #A31515;">"20"</span>;
                 listItem.Update();
 ...
 }
 }
               </pre>
             </div>
           </div>
         </div>
       </div>
       <div id="section1163" class="section" itemprop="mentions" itemscope
itemtype="http://schema.org/TechArticle">
         <p>
          For more information, see the following resources:
        \langle/p>
         <ul>
           <li class="unordered">
             <a href="http://blogs.msdn.com/EricWhite/" itemprop="url">
               <span itemprop="name">Eric White's Blog</span>
            \langlea>
            \text{ch} />
```

```
\langle/li>
         \langle \text{u1} \rangle </div>
        <div id="ReviewValue" itemprop="aggregateRating" itemscope
itemtype="http://schema.org/AggregateRating">
          <span>
             <meta itemprop="ratingValue" content="3.1" />
             <meta itemprop="reviewCount" content="29" />
          </div>
        <h1 class="heading" itemprop="articleSection">
          Change History
       \langle/h1>
        <div id="section1206" class="section">
          <h3 class="subHeading">
         \langle/h3>
          <table>
             <tr>

                  Date
              \langle/th>
               <th>
                  Reason
               </th>
            \langle/tr>
             <tr>
               <td>
                  <p>
                    <span itemprop="dateModified">
                       2010-01-01
                    </span>
                 \langle/p>
              \langle/td>
               <td>
                  <p>
                    Content update
                 \langle/p>
              \langle/td>
            </tr>
             <tr>
               <td>
                  <p>
                    <span itemprop="dateCreated">2009-11-01</span>
                 \langle/p>
              \langle/td>
               <td>
                  <p>
                    Initial publication
                 \langle/p>
               </td>
            \langle/tr>
          </table>
        </div>
     </body>
```
## **Example 2**

This technical article is about JavaScript and can apply to either Metro style application development, or Internet Explorer.

```
<div itemscope itemtype ="http://schema.org/TechArticle">
   <h1 itemprop="headline">Fundamentals of JavaScript</h1>
  <div itemprop="about">
     <a href="http://msdn.microsoft.com/en-
us/library/windows/apps/6974wx4d(v=vs.94).aspx" itemprop="url">Metro style 
apps</a>
  </div>
  <div itemprop="about">
     <a href="http://msdn.microsoft.com/en-us/library/ie/6974wx4d(v=vs.94).aspx"
itemprop="url">Internet Explorer</a>
  </div>
</div>
```